## Cheatography

## Mac general Cheat Sheet by [adrprs](http://www.cheatography.com/adrprs/) via [cheatography.com/145930/cs/31484/](http://www.cheatography.com/adrprs/cheat-sheets/mac-general)

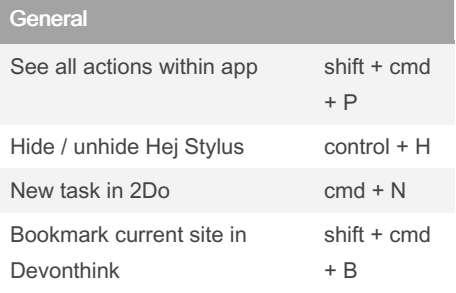

## Markdown

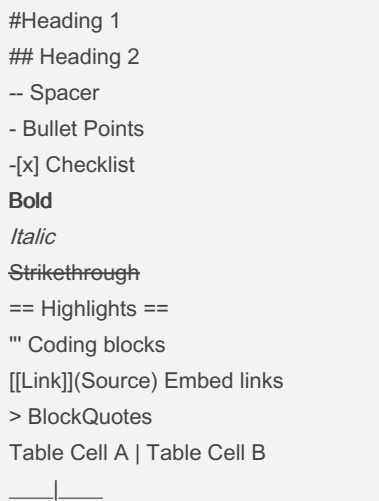

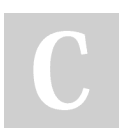

## By adrprs

[cheatography.com/adrprs/](http://www.cheatography.com/adrprs/)

Not published yet. Last updated 3rd April, 2022. Page 1 of 1.

Sponsored by Readable.com Measure your website readability! <https://readable.com>